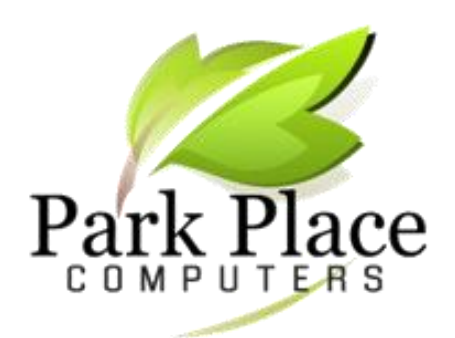

**We BUILD Computers to Your Specs** We REPAIR Computers & Tablets **We pick up and return your PC**

### *April 2017*

### **More Things Google Can Do for You [www.komando.com](http://www.komando.com/)**

#### **Calorie Counter**

Suppose you'd love to put a big scoop of mashed potatoes on your plate, but you think sweet

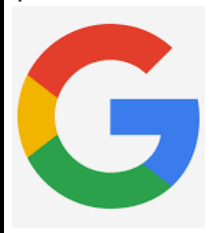

potatoes may be a healthier option. But is it?

On your smartphone, use the Google Search app and say, or type, "compare mashed potatoes to sweet potatoes." Or, from your

computer, search for "compare mashed potatoes to sweet potatoes," or any types of food. You'll see detailed, side-by-side information.

#### **Tip Calculator**

Do you remember the days when you had to figure out a tip in your head? Or, worse, you scribbled a calculation on a restaurant napkin?

Just type "tip for," plus the dollar amount, directly into your Google search bar. Try it. Put in any amount of money, like "tip for \$15.95" and Google will automatically figure out a 15% tip. If you want to tweak that percentage to match the level of service you received, just use the + or - symbols.

#### **Timer**

You can count down the time in five-minute increments with Google timer. Just type "Google timer" into your Google search bar, and you'll have a five-minute timer. Hit "start" to begin your countdown, and "stop" when you're finished.

# **New PPC Website**

Park Place Computers has a new updated website still at the old address [www.parkplacecomputers.com.](http://www.parkplacecomputers.com/) The entire site has been redesigned by Marshalltown resident Ms. Carol Geil, Thanks Carol for a wonderful job!

The new and improved has all the information you need to contact Park Place Computers

- Photos of the two entrances to City Centre, the location of offices of Park Place Computers.
- Our phone number: 641-352-4424
- Our email address: [info@parkplaecomputers.com](mailto:info@parkplaecomputers.com)
- A list of our numerous services
- Copies of our past issues of our monthly newsletter.

Editor's note: Every once in a while, we run into someone who does not know Park Place Computers exists. The next time a friend says I'm having trouble with my computer, please recommend Park Place Computers. Thanks!

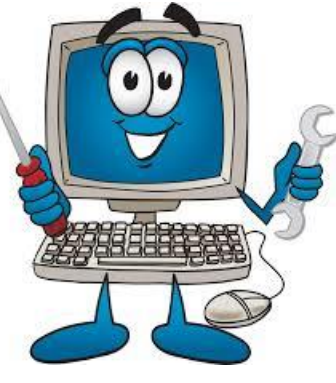

# **Your Passwords in Case Tragedy Strikes**

[www.komando.com](http://www.komando.com/)

Today I'm going to ask a question no one likes to think  $\bullet$ about, but everyone needs to consider. That question is: What happens to your digital life if something bad happens to you?

I've heard it over and over from listeners who need to get into the financial, email and social media accounts, or smartphones and tablets, of their deceased or incapacitated loved ones and don't know the passwords. In the best case, they have to go through a lengthy process to get control of the account.

A better way is to keep your passwords in a place that loved ones can only access under certain circumstances. There are online services that help you do this, and some tools that give you a lot of control.

Many online services act like digital safety deposit boxes. You can upload documents, photos and other information that your loved ones need to have, and that often includes passwords. To get your files, the loved ones you specify need to provide the service with a death certificate. In some cases, the

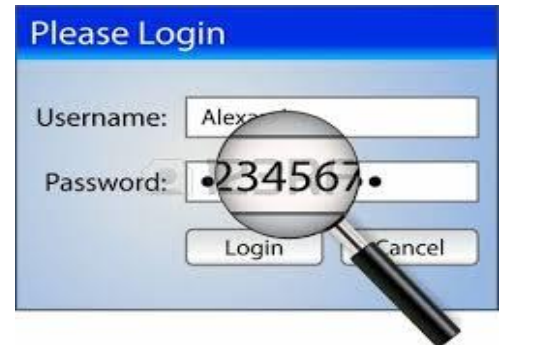

service allows your heirs to get the information if you're incapacitated.

Some popular services to look at are [AfterSteps,](http://www.aftersteps.com/) [AssetsInOrder](http://www.assetsinorder.com/) and [EstateMap.](https://estatemap.com/) If you are considering a service like this, make sure you understand exactly how it works before you turn over your information.

No matter what service or system you end up using, here are a few more things you need to think about:

- Be sure to include a note with your smartphone and tablet PIN, password or pattern. Otherwise, your loved ones won't be able to get into your gadget without a lot of work, if they can at all.
- Some online accounts have terms and conditions that forbid people who aren't you from accessing your information. If your loved one does log in, even with your "permission," they could be breaking the law. Check with each site where you have an account and see what its policy is. Many companies are even recognizing this is a concern and are adding their own legacy options, like Facebook's new ability to assign a [Legacy Contact.](https://www.facebook.com/help/1568013990080948)
- Make sure the person who gets you passwords is tech savvy. You want them to be able to shut down the accounts that aren't needed anymore and protect your information from identity thieves. If you don't have anyone like that in your life, leave them detailed instructions on what you want them to do.

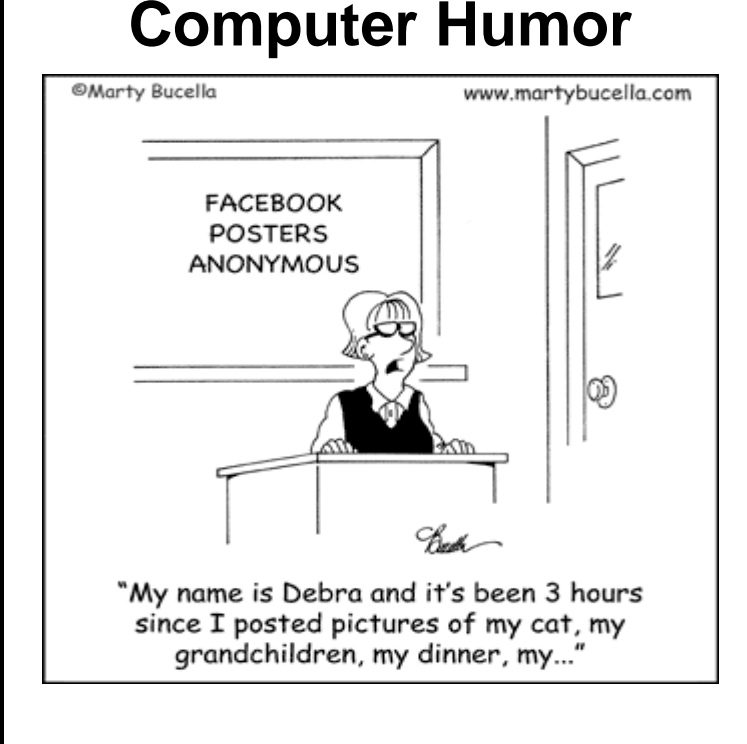

**Park Place Computers**, City Centre, 16 East Main Street, Suite 180, Lower Level Marshalltown, IA 50158 Phone: **641-352-4424** Email: **[info@parkplacecomputers.com](mailto:info@parkplacecomputers.com)** Website: **[www.parkplacecomputers.com](http://www.parkplacecomputers.com/) Need a computer or computer instruction?--contact Park Place Computers**

P.S.—If you would no longer like to receive an email from Park Place Computers, please reply with your wishes. Thanks!